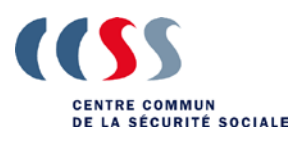

**Transfert CHAPRO (CCSS adhérent SECUline)**

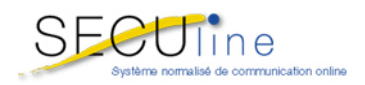

## TRACE du fichier CHAPRO.dta:

## Le 1<sup>er</sup> enregistrement du fichier est l'identifiant du client SECUline et contient les données suivantes:

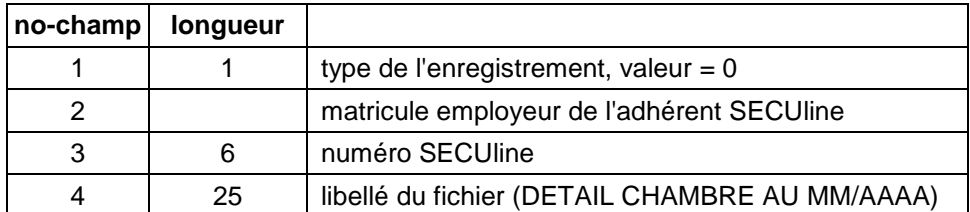

Le séparateur est un semicolon (;).

## **Tous les autres enregistrements ont la structure suivante:**

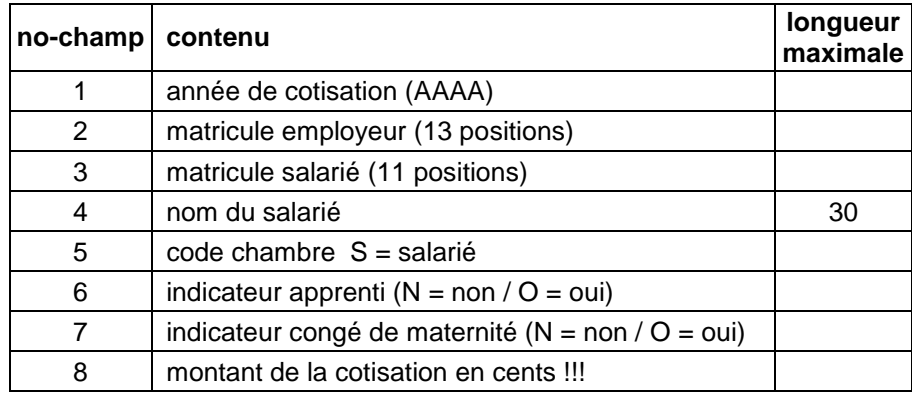

Le séparateur est un semicolon (;).